## Photoshop Latest Version Download For Windows 7 Free Extra Quality

Cracking Adobe Photoshop is a bit more difficult than the other programs discussed here. First, you need to find a cracked version of the software from a trusted source. After you do this, you need to download the crack and copy it to your computer. Then, launch Adobe Photoshop and press the Windows + R keys to open the Internet Explorer. Now, copy the executable file of the crack into the Internet Explorer's address bar. Then, press the enter key. Now, click the download button to start the patching process. Once the patching process is complete, you can use the software. Just remember that cracking software is illegal and you can be punished for using it, so use it at your own risk.

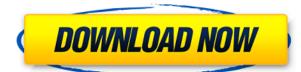

First off all I would like to express that I am impressed with the Adobe Suite. I've been using Lightroom 5 for about a year now, and with this version Photoshop seems to get even better as a product. I've had previous version of Photoshop that wasn't the most stable software in the world. It may not be a fan of do the top of the line machines but it seems to get the job done without a hitch. With this version I opened a file that was in.png format and was wondering what happened. It really looked like I dropped a pixel or two but everything looked fine. Sure enough when I went to apply a filter to the image it only has one green colour that was missing. I could not have imagined that a and a filter such as sharpening would so easily produce such minor visible changes. I just wanted to mention how much I love the new Photoshop CS6. I have used almost all the different types of plugins before so I was happy to see how well the plugins work without other plugins like in previous versions. I also liked it how there are now extension points like 'Java' and 'Javascript'. Therefore a plugin can work with Photoshop and then go on a different website and still work. This is very convenient and it also helps a lot when you want to add a little bit of something that you need and you have no idea how to do it. With this new CS6 Photoshop you can also add extensions to the different plugins of the different extensions. Photoshop CC features an entirely new set of tools for Airbnb's brand-spanking-new short-term rental platform-including a new spotremoval tool for removing photos from Airbnb listings. And to make sure you have the essentials, Adobe took a good hard look at both your current needs as well as the new things they'd like to incorporate into future versions.

## Photoshop 2022 (version 23) Download Hacked {{ lAtest versIon }} 2022

Adobe Photoshop Elements offers excellent image editing abilities in a free Web browser based program. Adobe Photoshop offers powerful features that provide the means to create your own designs. While Photoshop Elements is more than capable, it is not an industry leading program and is not created with large production in mind. But, Photoshop Elements is the easiest way to get started using Adobe Photoshop. **What It Does:** Adobe Photoshop is one of the world's most popular and widely used graphics software programs. The program offers advanced image editing and image compositing tools. Photoshop is available for Windows, Mac, and UNIX-based systems. The program requires a minimum of 64MB video memory, 500MB free disk space, and internet access to download Adobe Creative Cloud if you don't already have it installed on your machine. Adobe Photoshop also works best when using an Intel Core Duo or better CPU with at least 512mb RAM (or higher). Adobe Photoshop Elements). The download size of Adobe Photoshop is approximately 600MB (or larger depending on the version). HTML stands for Hypertext Markup Language. This is a markup language that allows you to add text, images, and other elements to your Web page. It was created in 1997 for surfing the Internet. With a number of improvements, HTML5 continues to dominate the browser landscape. Pretty much all browsers can ensure that your site is displayed in proper HTML5 form. e3d0a04c9c

## Photoshop 2022 (version 23) Download License Key With Full Keygen PC/Windows 64 Bits 2023

With this AI experience, you can create image content that will be discovered and displayed using a new AIpowered gallery in your Creative Cloud environment. Gallery pages are grouped by type, and include an innovative view into the AI engine. Inspiration will immediately help you edit your image as you canvas, slice and dice your image, and attempt to solve the puzzle of your original content. The AI engine adapts to your creative input. If you take the time to ask for help, it will provide you with suggestions, as well as emphasize your best elements to produce the most compelling composition. AI technology in Photoshop, the AI experience, is exactly like magic for those people who love creative works. AI technology also provides many of Photoshop's tools and capabilities without requiring you to sign up for a subscription for a Creative Cloud user. AI technology supports landscape-oriented content, including pages and endless canvas editing. With the AI experience, we have enhanced drag-and-drop functionality, that lets you perform actions and access related tools like Guided Edits, Insta-Fix, Auto Tone, Filters or even the software's Warp tool directly from the content area. Photoshop Elements and other Photoshop editing software will also have access to all the tools in the AI experience when the officially released version of Photoshop Elements 2023 is released. Three-Dimensional capabilities were introduced into Photoshop in 1998 with the release of Photoshop Elements 3D. In 2006, Adobe changed the terminology of photostrata to three-dimensional (3D)-capable files and also introduced 3D layers to retain the 3D-capability throughout an entire Photoshop document. When this change occurred, all filenames were renamed to start with the letter "P" and then followed by a number to indicate the number of 3D layers.

adobe photoshop lightroom cc apk latest version download adobe photoshop 7.0 download latest version download adobe photoshop 7.0.1 update - free - latest version adobe photoshop latest version free download 32 bit photoshop 7.0 noise filter download adobe photoshop latest version free download utorrent download adobe photoshop cs6 update - free - latest version free download adobe photoshop latest version for windows 7 ultimate adobe photoshop latest version software download adobe photoshop cs download

Per-file costs will vary based on your cable or satellite TV providers. If you subscribe to a digital television subscription package, these are available to be viewed directly in the program without having to download. For the average consumer, Photoshop isn't an all-in-one photo editing package—it's more of a light editing tool. It's straightforward and easy to use, and requires little to no instruction. But with only one main window to deal with, it can be hard to find what you need. On the positive side, the price for Elements is also significantly lower than other photo editing applications. Elements is the best choice for photo editing and general retouching. With its intuitive and simple interface, the free version of Photoshop has been a staple among amateur and professional photo editors for more than a decade. The completely redesigned interface in Elements 2023 makes editing a breeze. A huge library of professionally curated filters and effects and powerful new AI filters are just a few of the new features you'll find on the home screen. In an interesting experiment, Adobe counted the Photoshop users and represented it and found a people who are actively using the software that are on average 55 years old. According to the image editing software manufacturer, the number of users aged 16 to 24 was negligible and the age group between 65 and 74 was the most active group. The majority of video content creators are active between the ages of 35 and 54. The biggest group is also photographers. Around 160,000 professionals are active using the Adobe Creative Cloud photography and design software. User adoption of design software is in the second highest growth rate (7%).

The basic editing tools in Photoshop are the selection tools. When you crop an image or fill it out, the object you choose for a crop is likely to be surrounded by some other, unwanted parts. The selection tool helps you to remove those unwanted parts of the object and crops the object out of the image. The selection tool can be set to 'brush', which lets you paint on a selection using a brush, and 'lasso', which is an ellipse-shaped selection that

selects an object quickly and easily. You cannot mix the two methods (brush with lasso) but you can't use only one either. The brush tool allows you to select a specific area of the image, whereas the lasso tool will select a range of pixels. The brush tool is compatible with a range of settings; you have the option to choose the direction in which you brush. You can also choose the size of the brush, the number of times you brush and you can set the pressure on the tool. The tool that is directly opposed to the brush is the 'eraser' tool. The eraser, like the brush, is a way to paint on an image. Just as with the brush, you can control how much of the brush or eraser remains on the canvas. Another major tool, termed the 'f-x' tool, is the filter. When you apply a filter to a layer, you are often left with an unwanted result. For instance, if you try to remove a red filter from a landscape photo, you may end up with a lot of unwanted green. The F-x tools allows you to apply a specific filter to a selection of an image or a form. It is not the same as a layer style as it can be automated and overriden by more filters. You can use this tool to replace filters used with default settings, paint with a specific filter or remove a filter from a selection. It is available at the top of the menu bar or the F keyboard shortcut. Different filters can be applied to different selections. You can legally filter out only a specific area of an image, using masks. A mask is a bit like a stencil that lets you limit what else can be drawn onto the image behind it.

https://zeno.fm/radio/age-of-empires-3-asian-dynasties-crack-1-03-13 https://zeno.fm/radio/crack-ocad-11 https://zeno.fm/radio/fotos-de-ninas-de-primaria-desnudas https://zeno.fm/radio/quickbooks-pro-2007-activation-crack https://zeno.fm/radio/xentry-developer-keygen-2-1-rar https://zeno.fm/radio/download-buku-pengantar-ekonomi-makro-ebook https://zeno.fm/radio/download-buku-pengantar-ekonomi-makro-ebook https://zeno.fm/radio/winsim-design-ii-1104rar https://zeno.fm/radio/flow-3d-license-crack-software https://zeno.fm/radio/one-man-band-11-full-version-dowload-rapidshare https://zeno.fm/radio/activator-for-windows-and-office-kms-pico-v10-1-free-download https://zeno.fm/radio/minecraft-unban-tool-no-password

When we need to manipulate several images, Photoshop's selection tools make it easy to drag them without separate clicks. There is a 'Resize' tool, which helps you to cut out small pieces of an image and create different sizes of the image. From editing and resizing to cropping, it has a tool for each and every job. In case if you don't know that how to use these tools, the online tutorials can help you a lot. A logo design can establish the base of your brand's image. If you want to establish a good branding in the market, then logo first becomes the best identity part of your product. The following are some logos design tips. Photoshop is one of the essential software for the professional image and graphic designers. Programs like Photoshop do not only offer different editing methods but also aid in depicting and improving the creativity as well from everyone. There is a series of specialized features, under the Photoshop provided by Adobe, by which you can edit and improve the overall look of the image. Sharing - You can share and exchange files in very easy and fast. You can use Photoshop CC with a Mac, Windows, or Linux as well. And the new features that are recently introduced by Adobe such as AdobePortable SDK Release Notes can make Photoshop easily portable on different computer systems. Illustrator - Illustrator is not just one of the leading brand for the graphic designers, it is also used for the designing of the different types of artwork. This is one of the most widely used software for the designing of both designs and print. There is a series of features that are exclusive to Illustrator. Click the links below to learn more or get started with your Illustrator Designing. Tutorials - Adobe has recently started to create a series of tutorials on various aspects of designing. These are some of the best tutorials that create a fun filled learning process for beginners and experts. But don't just follow the links, do read them and follow the process.

In addition to its own filters, Elements can import filters from Photoshop. The user interface is very similar to the professional version, and if you are familiar with Photoshop, it will be easy to jump into Elements. Elements 2020 can save out as a JPEG (non-HDR), HD Photo (HDR), PNG 12-megapixel (non-HDR), JPEG 12-megapixel (HDR), PNG 8-megapixel (HDR), and JPEG 8-megapixels. The program also provides functionality to easily share photos and prints. Elements has its own download manager, and it can work with RAW files from DSLRs as well as from

smartphones and tablets. The program's 10.0 version includes Adobe Lightroom Classic CC, a powerful desktop tool for transacting photos with Lightroom. Elements also contains layers to work with the resize your photo and batch image adjustments. For the workflow, the software has been designed in the plan of following a series of steps, which are as follows:

- Load image
- Adjust the levels
- Crop the image
- Adjust the brightness
- Select the best composition
- Adjust the color
- Select the best resolution
- Select the comp file type

Adobe Photoshop is one of the best photo editing software that has helped the people to make meaningful use of their images. It is not only has the tools to retouch or crop and heal the photo, but also has the features in its layers and masks, which will let you separate the subject from the background so that you can easily crop out the background with details.